## **AutoCAD Crack With License Key (Latest)**

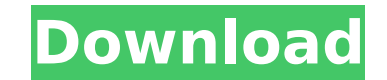

#### **AutoCAD Crack + X64**

This article lists the best AutoCAD software in 2019. This is the most recent version of AutoCAD and is intended to be the most recent stable version of AutoCAD in 2019. This list may be updated or revised as new versions of AutoCAD are released. AutoCAD is a commercial computer-aided design (CAD) and drafting software application that is released for Microsoft Windows. Although AutoCAD is primarily used by architects, engineers, and other designers, it can be used for many other purposes, including creating architectural, mechanical, civil, landscape, interior, electrical, and mechanical drawings. AutoCAD uses a parametric model to create objects. The objects can be placed and rotated on a plot. Although a 2D model can be created, more advanced features are available for 3D modeling. Features include the creation of surfaces, solids, and a wide variety of compound solids. Support for other feature types includes surfaces, solids, and a wide variety of compound solids. AutoCAD has many advanced tools, including dynamic constraints, attributes, and measurements. Another feature is the ability to create animations. In 2005, AutoCAD introduced TrueType fonts, which allowed for much more flexibility in the positioning of text. In 2009, AutoCAD introduced a new powerful feature set. This was first released as "Autodesk LiveDesign", which was a web-based CAD application that allowed users to collaborate on the same drawing from all over the world. This was later renamed "AutoCAD 360". It is now also released as "AutoCAD Design 360". The latest versions of AutoCAD include the ability to automatically export objects as PDFs, e-mail attachments, or as files that can be viewed in another CAD software application. The version introduced in 2014 included a new render engine that supports Open Shading Language (OSL). This allows for highly accurate and flexible rendering of materials and lights. The best free AutoCAD software in 2019 Although most CAD programs cost money, some are free. AutoCAD is a popular choice among free CAD programs because it is widely used by many people. Beside Windows, there are also mobile versions of AutoCAD available for iOS and Android devices. Although all of the mobile versions are commercial products, the free versions are available on the App Store and Google Play.

#### **AutoCAD Crack Free Download For Windows**

From Cracked AutoCAD With Keygen 2006 and AutoCAD LT 2014, it supports PDF/X-4 by importing PDF/X-4 files which allows unlimited AutoCAD editions. Drawing objects such as text and objects are stored in an XML file. To edit objects, they have to be added to the drawing from within AutoCAD, or the drawing can be imported and then edited. AutoCAD LT also supports the TPS (Technical Paper Specification) standard, which provides a Web Services interface allowing a number of third-party applications to interact with the software. It also supports two-dimensional bar codes. Influence on other software Other applications have been created that extend the functionality of AutoCAD. This includes mapping software and data management software (such as AutoMapper and AutoDWG). Some companies have created a variant of AutoCAD that provides equivalent functionality to other CAD applications. This includes MicroStation, Archicad, Creo, Animatic, MicroCAD and the Autodesk-acquired Additive Manufacturing suite. In addition, many non-CAD applications provide additional functionality for AutoCAD users. AutoCAD 2010, AutoCAD 2013 and AutoCAD LT 2014 also added a web-based 2D barcode reader as part of the Engineering Extension Package, that connects to a drawing and highlights the corresponding text in the drawing. This capability is also available in AutoCAD 2007 and AutoCAD LT 2007. See also Autodesk AutoCAD 2007 AutoCAD LT 2007 Autodesk Essentials for AutoCAD Autodesk Visual LISP AutoCAD Architecture AutoCAD Electrical AutoCAD Civil 3D References Further reading External links AutoCAD at Autodesk Corporate Website Autodesk Blog: A Brief History of Autodesk's Emerging Technologies by Ron Murphy Category:Computer-aided design software Category:Computer-aided design software for Windows Category:MacOS text editors Category:MacOS graphics software Category:Raster graphics editors Category:Raster graphics editors for Windows Category:Raster graphics editors for Linux Category:Sketch editors Category:Technical communication tools Category:2D graphics software Category:2D animation software Category:2009 software Category:3D graphics software Category:2006 software Category:C ca3bfb1094

### **AutoCAD Crack+ PC/Windows**

Open a new file (.dwg) in Autocad. Select the "Document Background" tab and make sure the "Show Background" checkbox is checked. Open the main menu and click the "File" tab and select "Save". Click the "Save As..." button and enter the name of the file. Click "Save". Double click the file you just saved. Click the "File" tab and select "Open". Select the location of the.asc file you downloaded earlier. Click the "Open" button. Select the "Print" tab and select "Apply the color model, hardware settings, and more" from the menu. Click the "Color" tab. Select "Autocad Advanced" from the menu. Click the "Advanced" button. Click the "Background" tab. Click the "Medium" button. Select the window that has the closest color to "medium" in the color range. Click the "Ok" button. Click the "Auto" button. Click the "Gamut" tab. Select "Current image" from the drop-down list. Click the "Advanced" button. Click the "Image" tab. Click the "Advanced" button. Click the "Basic" tab. Select the size and color of the object you want to print. Click the "Ok" button. Click the "File" tab and select "Save". Select the location of the.dwg file you just saved. Click the "Save" button. Save the file. Exit Autocad. Use the program If you've already selected the plate and the object you want to print, make sure you're using the right settings for the paper you want to print on. If you don't know how to use the template, be sure to check out the instructions. Also check out the video on using the program. If you have a stock plate you want to apply, there are two ways to do this. The first is by using the "Stock image" setting under "Plate". You'll have to use the.asc file you downloaded earlier. Load the.asc file into Autocad. Select the "Stock image" setting under "Plate". Click the "Ok" button. Select the image you want to use. Click the "Ok" button.

## **What's New In?**

A rapid export feature that preserves the transparency of graphics or legends while reducing file size. Dozens of new custom ink brushes and pens to suit a variety of printing processes. An updated workflow for labels and navigation bar icons, and new guidelines for organizing drawing areas. Take advantage of improved connectivity to a networked project server or CAD server from multiple devices. New features in Advanced Drawing Tools: Work with shape variations in the Direct Selection tool. Use the Direct Selection tool to select lines, circles, ellipses, polygons, paths, and text to apply shape variations to the entire selection. The variation parameters are stored as part of the shape. Use the Advanced Brush Options dialog box to customize the settings for the Direct Selection tool. A new method for defining groups of shapes that you can use as a set of variants. Improvements to the Group tool. Vary the color of shapes in your groups with the new Color Variation tab. More shape options in the Appearance and Display panel, such as setting the effects of rounded corners. Create custom tabs for the Appearance and Display panels and store your settings in your drawing. Improvements in the Drawing Command Options dialog box. New commands to help you control how your dimension marks are displayed on the screen and how they behave in AutoCAD (video: 0:21 min.) The command option Isobk offers a drop-down menu to specify how the auto-dimension command for drawing dimensions behaves on a drawing. For example, when you select the Block option, the command is not removed from the command line; when you select the Slide option, the command moves to the next line. Access new command command option setlist to modify the behavior of the dimension command on individual dimensions, a custom dimension command, or a drawing. When you use the Dimension/Edges command to enter the Dimension/Edges menu, you can now set the command options using Isobk. You can now enter the Dimension/Edges command from any menu, toolbar, or ribbon tab. Improved sharing and printing on paper and PDFs. When you send drawings or drawings with annotations to the server or other project, you can now customize your labels and navigation bar. If you don't send any annotations, the dialog box for your annotations displays with your annotation settings. Changes to

# **System Requirements:**

Minimum: OS: OS X 10.7 Lion or later (Mac OS X 10.8 is not supported) Processor: 1GHz Intel Processor RAM: 1 GB of RAM Graphics: PowerVR GX2400 or Radeon HD 2600 or equivalent (Dual-Link DVI recommended) Storage: 256 MB of available space Sound Card: A mid-range sound card is recommended Additional: An external monitor with a DVI connector Recommended: OS: OS X 10.8 Mountain Lion or later (

# Related links:

<https://www.danke-eltern.de/wp-content/uploads/2022/07/AutoCAD-48.pdf> <http://www.hva-concept.com/autocad-crack-download-17/> [https://wocess.com/wp-content/uploads/2022/07/AutoCAD\\_\\_Crack\\_\\_Free\\_For\\_PC.pdf](https://wocess.com/wp-content/uploads/2022/07/AutoCAD__Crack__Free_For_PC.pdf) [https://myhrhub.org/wp-content/uploads/2022/07/AutoCAD\\_\\_Download\\_WinMac\\_2022\\_New-1.pdf](https://myhrhub.org/wp-content/uploads/2022/07/AutoCAD__Download_WinMac_2022_New-1.pdf) <http://www.oscarspub.ca/autocad-torrent-activation-code-win-mac-updated-2022/> <https://cityguide.ba/wp-content/uploads/2022/07/AutoCAD-20.pdf> <https://johnsonproductionstudios.com/2022/07/23/autocad-24-2-crack-april-2022/> <https://cloudxmedia.com/autocad-20-0-crack-serial-key-download-for-windows/> <https://nesiastore.com/wp-content/uploads/2022/07/AutoCAD-25.pdf> <http://inventnet.net/advert/autocad-crack-with-license-code-free-download-x64/> <https://autoentrespasos.com/advert/autocad-patch-with-serial-key/> <http://subsidiosdelgobierno.site/?p=12146> <https://www.raven-guard.info/autocad-2021-24-0-license-key-full-download-pc-windows/> <https://shoplidaire.fr/wp-content/uploads/2022/07/kaikas.pdf> <http://heritagehome.ca/advert/autocad-april-2022-2/> <https://parisine.com/wp-content/uploads/2022/07/fligodw.pdf> <https://fitadina.com/2022/07/23/autocad-crack-with-key-free-win-mac/> <https://katiszalon.hu/wp-content/uploads/AutoCAD-18.pdf> <https://burewalaclassified.com/advert/autocad-for-pc-march-2022/> <https://www.pickupevent.com/autocad-23-0-crack-april-2022/>